, tushu007.com  $<<$  Stata  $>>$ 

 $<<$  Stata  $>>$ 

- 13 ISBN 9787504952998
- 10 ISBN 7504952990

出版时间:2009-12

页数:356

PDF

更多资源请访问:http://www.tushu007.com

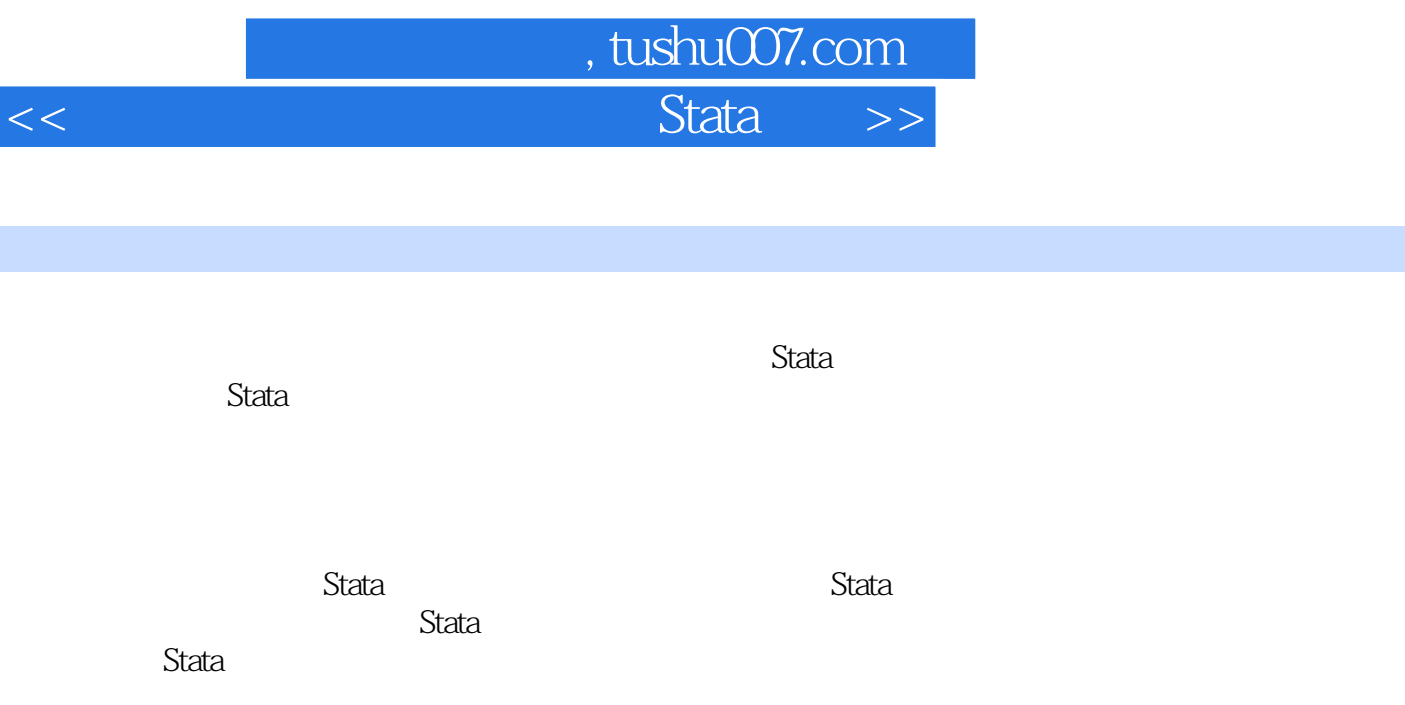

Stata

 $Stata$ 

 $\operatorname*{Stata}$ 

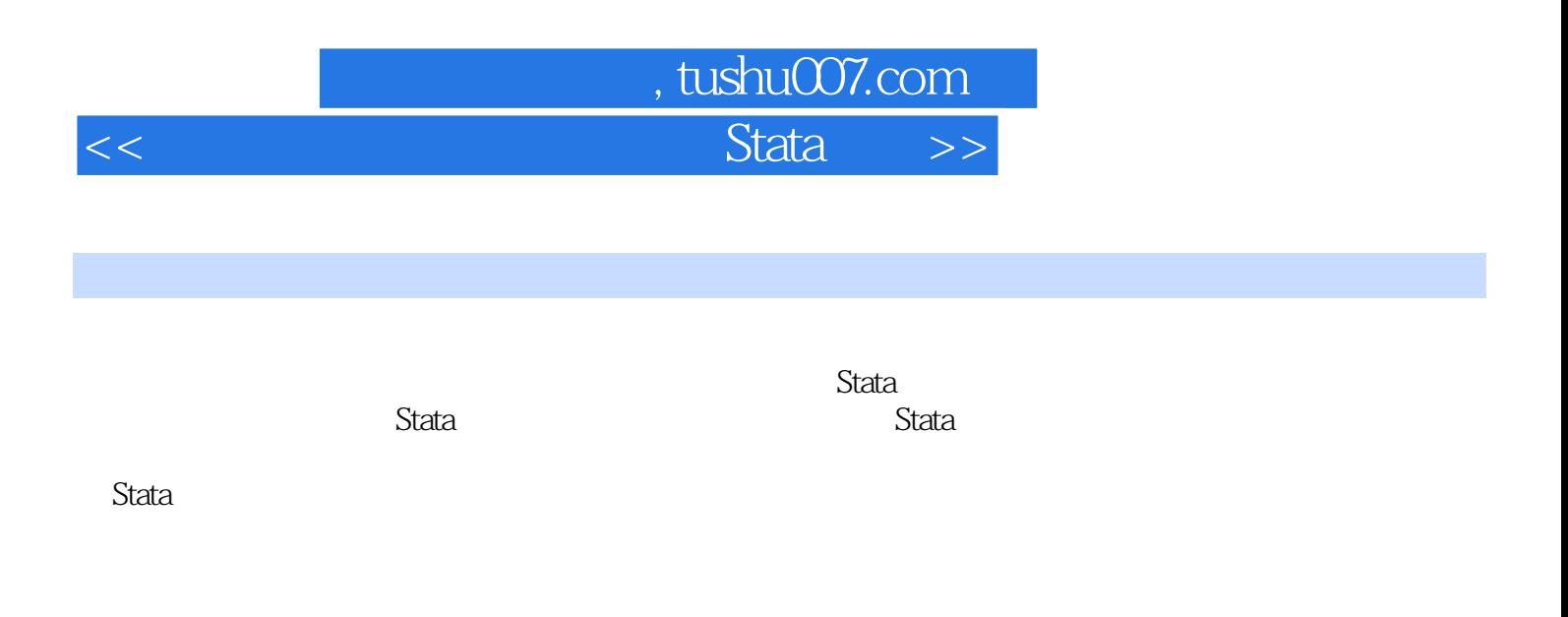

 $Stata$ 

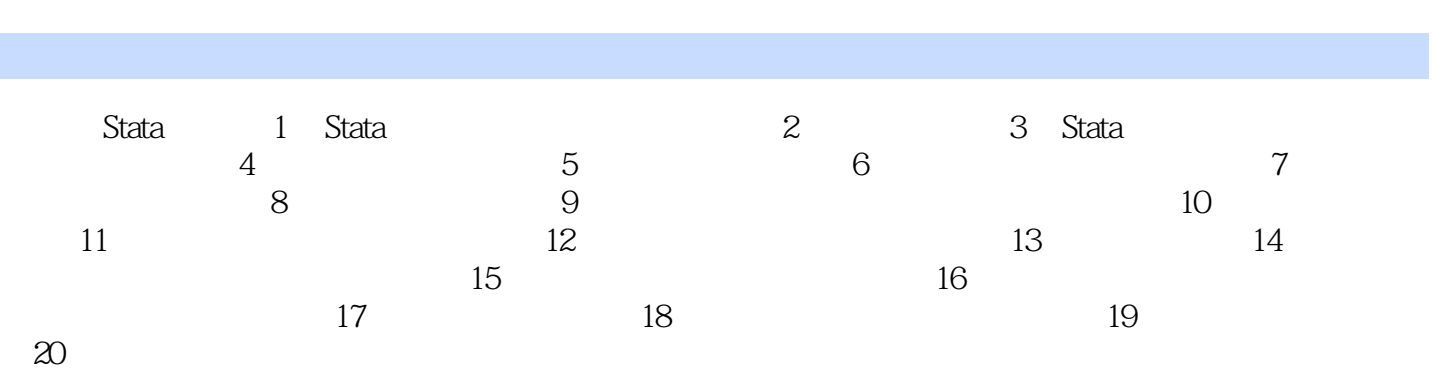

 $<<$  Stata  $>>$ 

, tushu007.com<br>Stata >>

## , tushu007.com  $<<$  Stata  $>>$

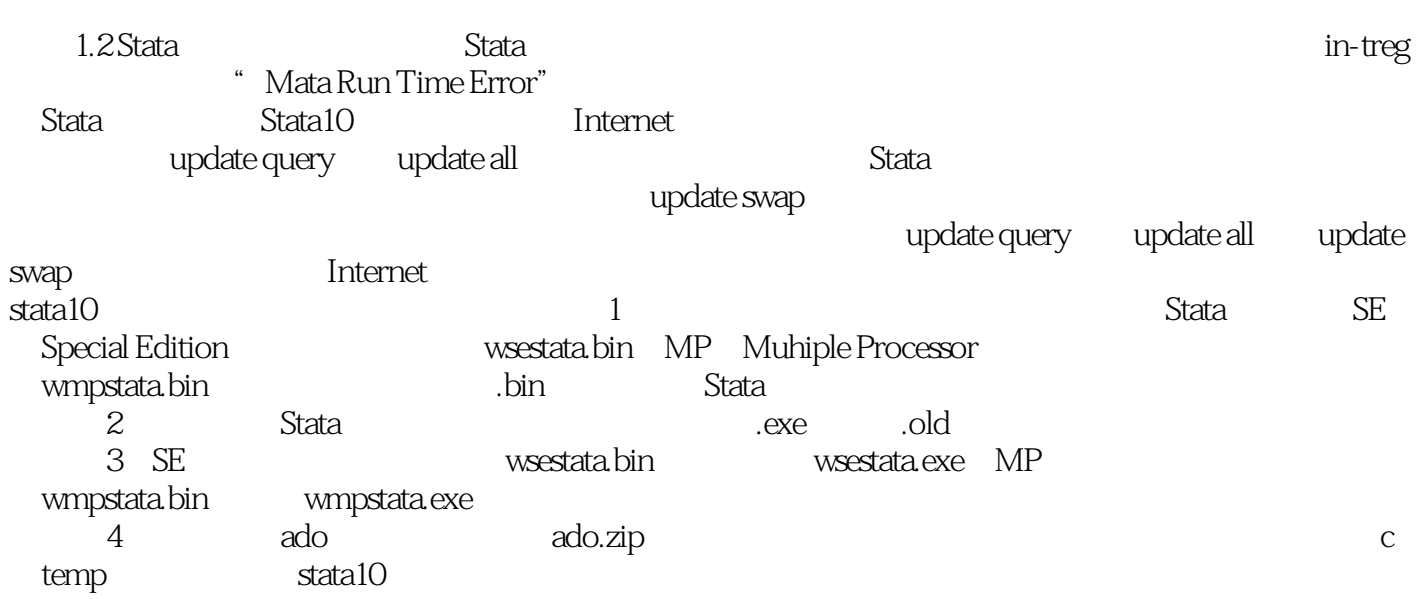

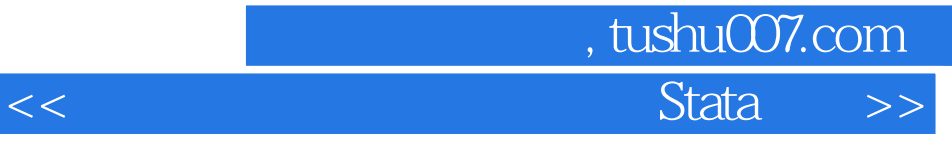

本站所提供下载的PDF图书仅提供预览和简介,请支持正版图书。

更多资源请访问:http://www.tushu007.com